## **AutoCAD**

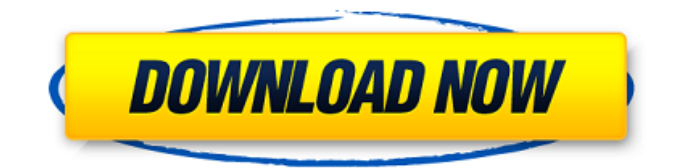

AutoCAD and the software industry as a whole is a very complex and challenging to master domain. Over the past couple of decades, there has been a huge shift in the way people design and how they make their design decisions. We as users have learned to constantly leverage the power of computers in our everyday

lives. With the continual innovation and advancements of technology, software and digital design tools have been evolving over the years. CAD is used in the following industries: automotive, aerospace, architecture, architecture and construction, business, communication, defence, engineering, electrical, education, food and beverage, film and media, manufacturing,

medicine, mining and oil and gas, non-profit and government, retail, and service industries. The current version of AutoCAD is AutoCAD 20.0. Autodesk has unveiled AutoCAD 2020, a major revamp of AutoCAD. This new version has been released to the public in May 2020 and will be effective from June 2020. Read about: AutoCAD 2020 AutoCAD: The Standard

AutoCAD Learning Resources The first computer-aided design (CAD) software was Autocad. It was released in December 1982 and quickly became an industry standard for creating 2D designs. CAD software is used to design everything from planes, automobiles, and even skyscrapers. It's used in many industries, including automotive, architecture, architecture, architecture and

construction, business, communication, defense, engineering, electrical, education, film and media, food and beverage, manufacturing, mining and oil and gas, nonprofit and government, retail, and service industries. CAD has a number of different uses. One of the most popular is used by architects. A CAD application provides them with a streamlined method for

planning, coordinating, and designing a building. Additionally, it saves time and increases productivity. AutoCAD has a number of different types. The most popular are the AutoCAD R13 Desktop application (used to create 2D drawings) and the AutoCAD R14 Drafting and Visualization application (used for 3D modeling and rendering). Another one is the

AutoCAD Web app (developed for mobile devices like phones and tablets). It's important to note that CAD software is used to develop, display, and edit 2D and 3D drawings. Today, most people design using a 3

**AutoCAD Crack Free Latest**

in February 2018, Autodesk announced a C# for AutoCAD Serial Key extension library called Xcalibur. Autodesk has

also partnered with Harmon-Kellogg to add autonomous and self-driving features to AutoCAD Crack For Windows. The partnership began in early 2017, and was made public in October 2017. In August 2018, Autodesk and Harmon-Kellogg formed AutoAI, a spinoff of the Autodesk/Harmon-Kellogg Autonomous Driving Lab. In October 2018, Autodesk announced that Autodesk and

Ecosia partnered to plant one million trees per year in support of the Ecosia.org Charity Drive. Autodesk and Ecosia will plant a tree for every tree in the Ecosia data center that uses Autodesk products. This began in October 2018 with a commitment of planting more than 100,000 trees. In September 2019, Autodesk acquired Virta. In 2019, Autodesk released AutoCAD

360 for collaborative design and drafting in virtual reality. AutoCAD 360 uses Augmented Reality to add virtual reality to the drafting table. As a virtual tool, AutoCAD 360 is integrated directly with AutoCAD R14, and replaces the Virtual Workspace functionality. In 2019, Autodesk acquired Umetrics for \$180 million. Umetrics is the number one application for

measuring and optimising productivity in the Autodesk ecosystem and enables increased collaboration among designers. Operating system Autodesk AutoCAD works on all major operating systems: Windows, macOS, and Linux. AutoCAD is available as a free download, and as a purchase. There are no monthly, annual or lifetime license fees. The Free version of AutoCAD does not

include editing features or most features available in the Professional and Architectural versions. In the Professional and Architectural versions, the drawing files can be either saved in either DWG or DXF format. The Application is available in English, Spanish, French, German, Italian, Japanese, Portuguese, Russian, and Simplified Chinese. For users who need a more

powerful AutoCAD product, AutoCAD LT is available for low-cost introductory entrylevel users. AutoCAD LT is an entry-level, limited function software program for 2D drafting. AutoCAD LT does not include features found in AutoCAD or AutoCAD R13. AutoCAD LT is an ideal solution for a1d647c40b

Now on top of the main window you will see the property window and the ribbon. After that we need to click on the ribbon button named "Use Root Password" 3. Create a password by clicking on the "New" button. Now you have to change the password in the property window by using the property combobox located

on top of the window Now here you need to write the password 4. Click on "Save" 5. Now go to the root folder of the desktop and open the.ace file that you created earlier You will see the model that you have made earlier is saved in the root folder. Now just download this model from the link: 6. Save it on your desktop 7. Open the model using the property editor that comes with the previous

software. # Bim Modeling Bim modeling is one of the latest processes that is used in designing and making of engineering models. It involves the designing of a model on a computer before making it out in real world. As a designer, I like to use the part to see the design better with a simple rotation, change the size and move the component that I want to design. There are many

tools that are available in the market for modeling and one of them is Bim modeling. It has many facilities that can be used for designing. But we have only covered few in the chapter. In this chapter we will be covering how to use the following tools: \* The first one is Make and the second one is 3-Point Quads In this chapter you will learn how to use the following features: \* Make \* 3-Point Quad \* Some

examples of 3-Point Quads are: Gear, Crown, Eye, Screw etc In this chapter, you will learn the following concepts: \* Use of Make tool \* Use of 3-Point Quad tool In this chapter, you will learn the following topics: \* Use of Make tool \* Use of 3-Point Quad tool \* Make a model in Bim model \* Check out all the 3-Point Quads of the model \* Modifying 3-Point Quads \* Use of Modifier in

## 3-Point Quads # Use of Make tool Make tool is used for the creation of solid model or 3D objects. There is a

**What's New in the?**

## Get accurate data from AutoCAD to speed up your productivity and save time. You can now define the user and group assignment settings, associated with both the local and remote file references, for

any given datum. (video: 1:11 min.) You can now view the cross-reference information for any given drawing element in the cross-reference list. When you double-click the crossreference item, the crossreference information is displayed. (video: 1:32 min.) New: Display an ASCII version of drawing files on a display. (video: 1:28 min.) New: Canvas and Vector display mode

automatically adjusts to the display, when a drawing is opened in either Canvas or Vector display mode. (video: 1:31 min.) Vector graphics support Quickly draw solid objects such as lines, circles, arcs, ellipses, etc. (video: 2:11 min.) Move, resize, rotate, and mirror solid objects on screen. Draw and edit a beveled rectangle and add a fill color to the bevel. (video: 2:19 min.)

Use the alignment options to align a path, point, or circle to a corner or a point on a drawing element. (video: 2:24 min.) Use the options to add a text box around the text on a drawing element. Add a text box around the text on a drawing element. Add a text box around the text on a drawing element. Add a text box around the text on a drawing element. Add a text box around the text on a

drawing element. Add a text box around the text on a drawing element. Add a text box around the text on a drawing element. Add a text box around the text on a drawing element. Add a text box around the text on a drawing element. Add a text box around the text on a drawing element. Add a text box around the text on a drawing element. Add a text box around the text on a drawing element. Add a text box around the text on a drawing element. Add a text box around the text on a drawing element. Add a text box around the text on a drawing element.

Supported OS: Windows XP Windows Vista Windows 7 Windows 8 Windows 10 Mac OS X 10.6.8+ Linux SteamOS 1.0+ Minimum RAM: 2 GB Minimum VRAM: 256MB Dedicated video card is recommended but not required. NVIDIA GTX 760 or better AMD HD7770 or better Intel HD4400 or better DirectX 12

## Minimum System Requirements: OS: Windows XP